### Adobe Photoshop CS5 Download [Updated]

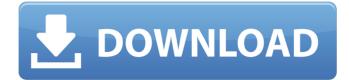

# Adobe Photoshop CS5 Crack + Free Download (Updated 2022)

The Photoshop program creates numerous files so it is important to be aware of file types when you are processing images and adding layers. Graphic arts editors and photoshop experts should be aware of these file types. Photoshop supports a variety of file formats that include the following file types: \*\*PSD:\*\* This is a Photoshop document that is read-only and used as a template for editing. PSDs can be opened in Photoshop and then edited on a separate document. They are Photoshop's native file format. \*\*PSB:\*\* Photoshop's native file format for compressed images. The PSB format was formerly known as Photostatic Graphic. \*\*PNG:\*\* This is the PNG format, which stands for Portable Network Graphics, which was introduced in 1996. PNG is a modern, open file format that supports transparency. \*\* JPEG:\*\* This is the JPEG format, which was introduced in 1992 as an alternative to GIF (Graphics Interchange Format) for raster images. JPEGs are the standard graphics format that businesses use for communications and Web purposes. Adobe recommends that JPEG be used to compress images for Web usage. \*\*GIF:\*\* GIF is an acronym for Graphics Interchange Format. GIF was created in 1987 for the same purpose as JPEG but is used for gif animations. \*\*TIFF:\*\* TIFF is a common graphics file type used for raster images. TIFF is the native format for Macintosh operating systems. \*\*PDF:\*\* PDF (Portable Document Format) is a standard file format for electronic documents. Photoshop can create PDFs and can also open PDFs. \*\*AI:\*\* AI (Adobe Illustrator) is the Adobe Illustrator version. \*\*EPS:\*\* EPS (Encapsulated PostScript) is a standard for embedding fonts and graphics in a document. EPS was introduced in 1988 and is commonly used as an EPS template. Photoshop, like other image editing programs, can be used to create layered Photoshop files. A layered file can contain layers of a design in a way that makes it look like a single photograph. Often an image can contain many layers of a single image. Layered Photoshop files can be grouped together, and they can be edited at the same time. In addition to layered files, Photoshop also supports the following: Multiple document templates: A template enables you to save a file with a certain directory structure. A template is a special document that you

#### Adobe Photoshop CS5 Incl Product Key [Updated]

Is Photoshop better than Elements? Read about the main features of Photoshop and Elements and decide which program to use on your computer. Read about the main features of Photoshop and Elements and decide which program to use on your computer. Can Elements handle professional Photoshop files? It's not the same product. However, it can work with all (or nearly all) of the same files. The difference is that Elements uses a different interface to design, edit, and save files. It's a lessprofessional program. Additionally, once you export an element into Photoshop, you can even save the result directly back into Photoshop Elements. How can I tell what Photoshop Elements I have? You can check

the details about your version using Help > About Photoshop Elements. However, it's easier to use the Application panel. From that panel, check and if you have Photoshop Elements 14, click Help > About Photoshop Elements 14. Are Elements graphics better than Photoshop? Elements has some speed advantages. Photoshop does not have the same speed or quality options. Yet you can resize the canvas in Elements while Photoshop requires a separate option to do so. Can I learn to use Elements? Yes. If you have Photoshop Elements, you can use the tutorials and videos in the Help > Contents menu. Elements lacks some features that are in Photoshop. You cannot burn a DVD from a file, drop a graphic into your drawing in a traditional way, or animate graphics in the same way that you can in Photoshop. However, Elements has its own built-in feature for GIF animations. Can you import files from Photoshop? Photoshop Elements and Elements 14 can import standard Photoshop images. You do not need to first save an image into a Photoshop file. Elements and Photoshop Can you import files from Photoshop? Photoshop Elements and Elements 14 can import standard Photoshop images. You do not need to first save an image into a Photoshop file. Can I save a Photoshop file in Elements? Photoshop Elements and Elements 14 can save projects in Photoshop. You'll notice the same Export Selection dialog window that is available for any open image. You can use this tool to save as a layered file with Photoshop Elements. How do I get started with Photoshop Elements? See our complete Photoshop Elements guide for beginners. Can I open a PSD file in Photoshop Elements? Yes. Double-click the file and the program will open it. How do I change the file' 388ed7b0c7

## Adobe Photoshop CS5 Crack + Product Key Full

Fractional polynomials based polynomial regression. We describe the regression part of a classifier that reduces the noise of ratio scale data. This method is applied to hydrodynamic turbulence data, and we have investigated the underlying problem of the relationship between the Taylor microscale Reynolds number R(micro) at different values of the Taylor microscale velocity scale Re(lambda). For this purpose, we introduce a new model for the relationship between these parameters based on a polynomial function. The model is tested using laminar flow and turbulent channels, and we compare it to a fractional polynomial model with different order polynomials. The model with the fourth-order polynomial is the best to detect this relationship. The other non-linear polynomial models give less stable results. We then apply the new regression method to the original data, and compare it to other methods. The new method agrees with the classical method, but has a lower variability due to the fact that there is an underlying linear relationship. What the heck is an "asbestos monument"? It's a monument to the use of asbestos over a quarter century ago. It's not the real thing and it's not a museum, it's a tableau. The sign says, "Caution -Asbestos! Danger!" and it's surrounded by a pretty blue outline. It's on a hill, in the off-season, on a glorious spring day, in the southeastern part of the state. 'General Crook' is one of the many important statues that line the Avenue in Denver. These were made by the French company, Mantegna, and built between 1928 and 1935 for the World's Fair. It's the first major sculpture commission in Denver since the works that adorn the Courthouse Square. The Hall of Fame Museum was opened in 1971 and is the only American museum to house a collection of automotive memorabilia exclusively. It houses the largest collection of automobiles in the Western United States, exhibiting more than 300 vehicles. Also you might say 'Ha Ha' but there's not a single joke in this show. The model is called 'Unser Korps' and it represents the German Army at the end of World War I. It's a panorama, not a museum piece but it's an interesting piece to know about. 'Fog Information Center' opened May 4, 2002 and the price for admission is \$1.50. This modern,

### What's New in the Adobe Photoshop CS5?

Category: Nurse Spelling in medical and nursing report writing refers to the use of the correct spelling of words in the report. In the case of a Nursing or medical report, there is an emphasis on the correct spelling of the words as it is important that correct spelling is used so that one is able to identify and understand the words more easily. Categorising the report into different sections of report writing means that there is a concise, distinct and easy to read format for the whole report. For the same reason, there is need to also ensure that the section heading is done in an organized manner. There is a need for organization of section headings so that the entire report will have a distinctive structure and will meet the needs of the intended readership. The use of a consistent structure makes the overall report easy to read, and provides a distinct format for the readers' convenience. This is unlike the section headings in the report which do not change, or sometimes do not even describe the section further. It is important that the writer of the report makes sure that the structure and the headings are consistent throughout the report. This is to ensure that the intended readers can easily and accurately identify what section the heading is about. This also makes it easier for the intended readers to determine where to find specific information at a later date if they require. Spelling errors are common, especially in medical reports. In order to ensure that the report is done correctly, it is important that the writer is able to understand basic spelling. While the use of a spell checker will correct the spelling errors that may be noticed, it is likely that there will be more errors than those that can be detected with a spell checker. It is therefore important to use a trained and experienced writer to ensure that the report is done correctly, even after

the spell checking is done. This article is more than 2 years old. October 10, 2015 This article is more than 2 years old. Billionaire investor and SpaceX founder Elon Musk tweeted today that he's been "giving it some thought" about the future of artificial intelligence. Yesterday Musk asked his Twitter followers to "think hard about the future of Al." Several top VC firms and tech titans including Alphabet's Sergey Brin and Facebook's Mark Zuckerberg have hit back at Musk about his suggestion that the world needs to think about the future of A.I.

# System Requirements For Adobe Photoshop CS5:

Compatible with Windows 10, Windows 8.1 and Windows 7 Minimum: OS: Windows 7 64bit (Windows 8.1 and Windows 10 are not officially supported) Processor: Intel® Core<sup>™</sup> i5 CPU or better Memory: 2GB RAM or better Graphics: Intel® HD Graphics 5000 or better (NVIDIA® GeForce GT 730M or better) DirectX: Version 11 Storage: 2GB available hard-disk space (DVD drive required) Additional Notes:

Related links:

http://lesscontbin.volasite.com/resources/Adobe-Photoshop-2021-Version-224-For-PC-Latest.pdf https://konkoorclub.com/wp-content/uploads/2022/07/arcnept.pdf https://dawnintheworld.net/adobe-photoshop-2022-version-23-4-1-keygencrack-serial-key-free-download/ https://armyrotc.as.uky.edu/system/files/webform/Photoshop-2022-\_0.pdf http://spacdownper.yolasite.com/resources/Photoshop-Key-Generator---Free-WinMac.pdf https://www.ne555.it/wp-content/uploads/2022/07/patemm.pdf https://www.cameraitacina.com/en/system/files/webform/feedback/benamm <u>e219.pd</u>f http://yogaapaia.it/archives/35855 http://connect.tg/wp-content/uploads/2022/07/salfabi.pdf http://curriculocerto.com/?p=19243 http://richard-wagner-werkstatt.com/?p=70112 https://www.realvalueproducts.com/sites/realvalueproducts.com/files/webfor m/derchr864.pdf http://myquicksnapshot.com/?p=20380 https://sindisfac.com.br/advert/adobe-photoshop-cc-2019-version-20-x64/ https://wormenhotel.nl/wpcontent/uploads/2022/07/Photoshop 2021 Version 2242.pdf https://nakvartire.com/wpcontent/uploads/2022/07/Adobe Photoshop 2021 version 22.pdf https://vasutabi.info/wpcontent/uploads/2022/07/Photoshop\_2021\_Version\_2251-1.pdf https://alafdaljo.com/photoshop-cc-2014-activation-free-win-mac/ https://katrinsteck.de/adobe-photoshop-cc-2018-crack-file-only-product-key/ https://amnar.ro/adobe-photoshop-2021-version-22-5-1-keygen-exefree-3264bit/ https://trello.com/c/FbzWmvuz/49-adobe-photoshop-2022-serial-key-free-forwindows-2022-latest https://us.moxies.com/sites/default/files/webform/hiring-fairsresumes/Adobe-Photoshop-2021-version-22.pdf https://www.cityofsthelena.org/system/files/webform/dashschn248.pdf https://fraenkische-rezepte.com/adobe-photoshopcc-2019-version-20-nulled/ https://escaperoomfranchise.org/wp-content/uploads/2022/07/delbla.pdf https://tilaomotors.com/adobe-photoshop-2022-for-windows/ http://www.cxyroad.com/wp-content/uploads/2022/07/zergil.pdf https://centerzemli.ru/wpcontent/uploads/2022/07/Adobe Photoshop 2021 Version 224.pdf https://www.greatescapesdirect.com/2022/07/adobephotoshop-2021-version-22-4-2-keygen-3264bit-2022/

https://arcmaxarchitect.com/sites/default/files/webform/raenwash221.pdf